# FCC/IC E-Label Information

**A.** Images of the e-label screen are provided below:

# Model/型號/モデル番号/型号:ASUS\_X018D

Input/輸入:+5V==2A, 10W

Made in China / 中國製造

#### Canada

IC: 3568A-X018D CAN ICES-3 (B)/NMB-3(B) U.S

FC

FCC ID: MSQX018D

#### Europe

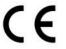

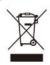

#### Ukraine

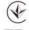

**UA.TR.028** 

#### Malaysia

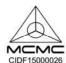

### Singapore

Complies with IMDA Standards DB103778

#### Japan

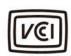

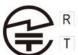

R 003-170264 ADF170157003

↑ 警告 航空機内・病院内では電源をお切りください。

#### Thailand

เครื่องโทรคมนาคมและอุปกรณ์นี้ มีความสอดคลองตามมาตรฐานหรือข้อกำหนดของ กสทช

มความสอดคลองคามมาตรฐานหรอชอกาหนดของ กลุกซ เครื่องวิทยุคมนาคมนี้มีอัตราการดูคกสินพลุ้งงานจำเพาะ (Specific Absorption Rate - SAR) อินเนื่องมาจากเครื่องวิทยุคมนาคมเท่ากับ 0.282 W/kg

้ซึ่งสอดคล้องตามมาตรฐานความปล่อดภัยต่อสุขภาพของมนุษย์จากการใช้ เครื่องวิทยุคมนาคมที่คณะกรรมการกิจการโทรคมนาคมแห่งชาติประกาศกำหนด

Instructions

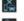

Avis relatif à la sécurité routière : Il est fortement recommandé de ne pas utiliser cet appareil lors de la conduite de tout type de véhicule motorisé.

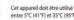

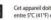

Cet appareil doit être utilisé dans un environnement dont la température ambiante est comprise entre  $5^{\circ}$ C (41°F) et 35°C (95°F).

Éteignez votre appareil dans les zones réglementées où l'utilisation d'appareils mobiles est interdite. Respectez toujours les lois et règlements juridiques dans ces zones (ex : en avion, dans une salle de chienha, dans un hoțiatl au a prainriale d'équipements médicaux, de stations service, de sites de construction/démolition et autres zones réglementées).

Utilisez uniquement des adaptateurs et câbles approuvés par ASUS avec cet appareil. Référez-vous à l'étiquette située au dessous de l'appareil pour vérifier que l'adaptateur secteur répond

N'utilisez pas de cordons d'alimentation, d'accessoires ou d'autres périphériques endommagés avec votre appareil.

Maintenez votre appareil au sec. N'exposez pas l'appareil à la pluie ou à l'humidité, tenez-le éloigné des liquides.

Vous pouvez faire passer votre appareil dans les détecteurs à rayons X des aéroports.

Cependaril, il est recommandé de ne pas le faire passer au travers de portiques de détection magnétique, ni de l'exposer aux détecteurs portables.

L'écran de l'appareil est en verre. Si l'écran est cassé ou fissuré, cessez d'utiliser l'appareil et évitez de toucher les zones cassées ou fissurées avec vos doigts, Envoyez immédiatement l'appareil au service après verite ASUS le plus proche.

Débranchez l'adaptateur secteur avant de nettoyer l'écran de l'appareil. Utilisez une éponge en cellulose ou un chiffon doux en peau de chamois.

Ne faites réparer l'appareil que par un technicien qualifié et certifié par ASUS.

ATTENTION! Gardez le téléphone éloigné des femmes enceintes et du bas de l'abdomen de l'adolescent

# B. Access to the required information on the e-label

Users are able to access the information in no more than three steps in a device's menu.

The actual steps are:

**Settings > About > Legal information**